# **Chapel: Heat Transfer (+ X10/Fortress)**

Brad Chamberlain Cray Inc.

> CSEP 524 May 20, 2010

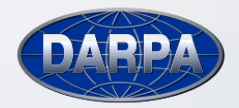

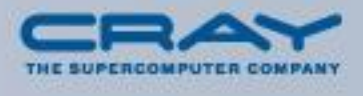

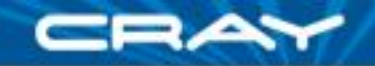

### **Heat Transfer in Pictures**

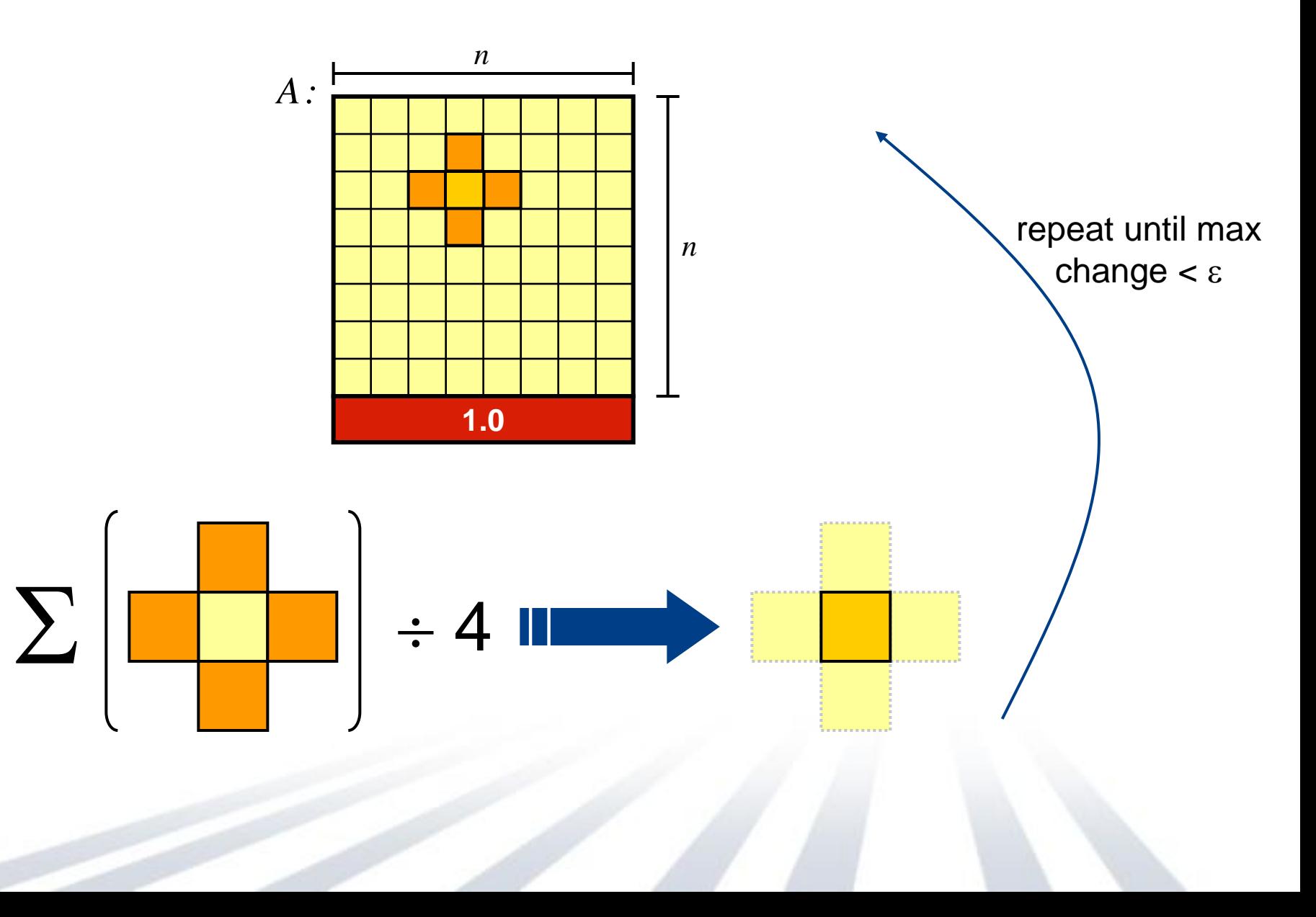

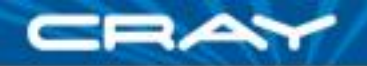

```
config const n = 6,
            epsilon = 1.0e-5;
```

```
const BigD: domain(2) = [0..n+1, 0..n+1],
        D: subdomain(BigD) = [1..n, 1..n],
 LastRow: subdomain(BigD) = D.exterior(1,0);
```

```
var A, Temp : [BigD] real;
```

```
A[LastRow] = 1.0;
```

```
do {
 [(i, j) in D] Temp(i, j) = (A(i-1, j) + A(i+1, j))+ A(i, j-1) + A(i, j+1) / 4;
```

```
const delta = max reduce abs(A[D] - Temp[D]);
A[D] = Temp[D];} while (delta > epsilon);
```

```
writeln(A);
```
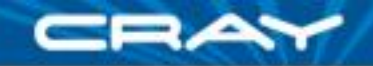

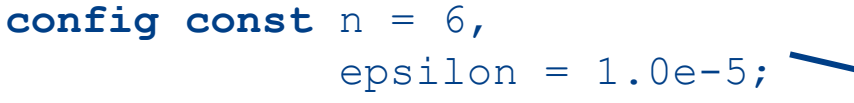

```
const BigD: domain(2) = [0..n+1, 0..n+1],
        D: subdomain(BigD) = [1..n, 1..n],
 LastRow: subdomain(BigD) = D.exterior(1,0);
```
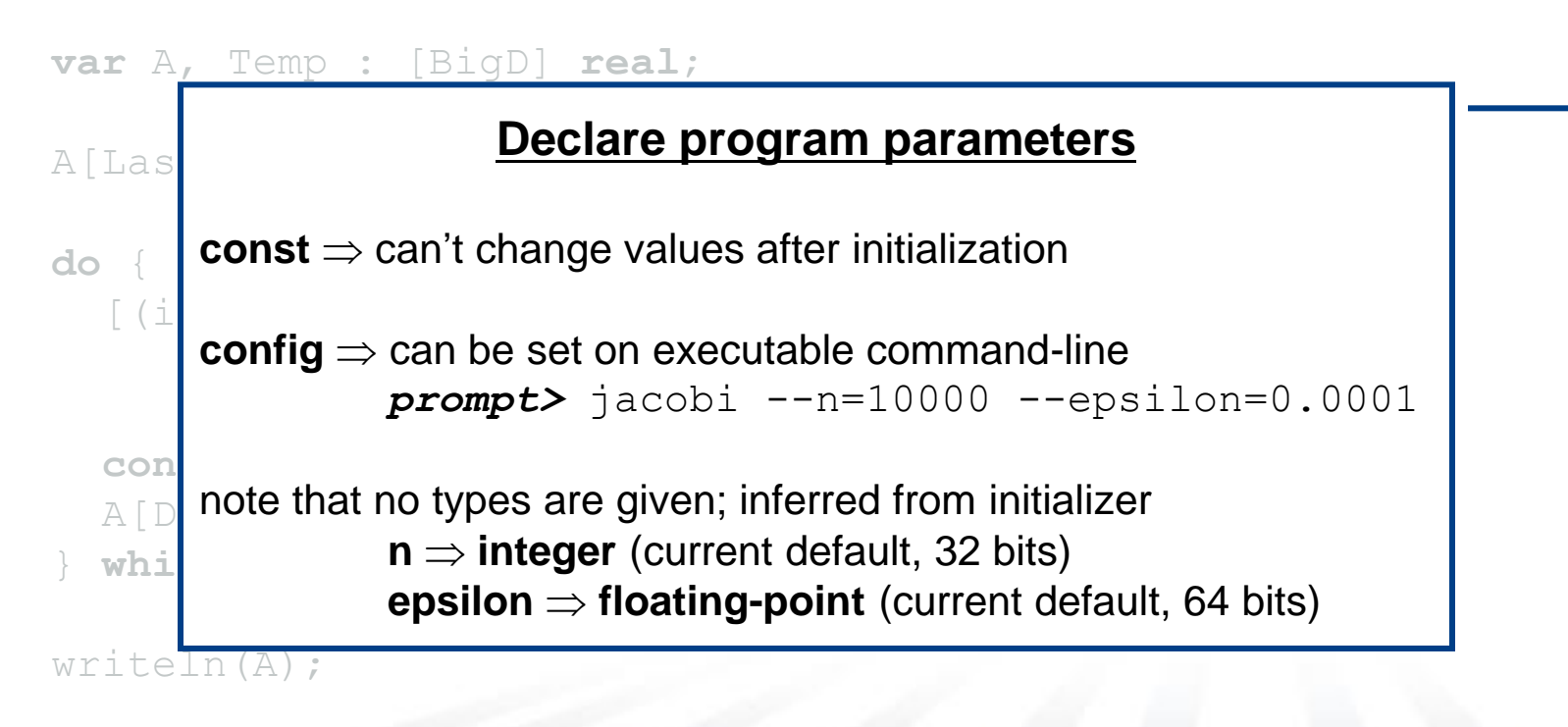

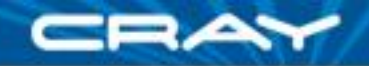

```
config const n = 6,
            epsilon = 1.0e-5;
```

```
const BigD: domain(2) = [0..n+1, 0..n+1],
       D: subdomain(BigD) = [1..n, 1..n],
 LastRow: subdomain(BigD) = D.exterior(1,0);
```
#### **various** demands (fig. **Declare domains (first class index sets)**

A[LastRow] = 1.0; **do** {  $\mathsf{subdomain}(\mathcal{P}) \Rightarrow \mathsf{a}$  domain of the same type as  $\mathcal P$  whose indices are guaranteed to be a subset of  $P$ 's  $\begin{array}{c} | \ 4 \end{array}$ **var** delta = max **reduce** abs(A(D) - Temp(D)); A(D) = Temp(D); } **while** (delta > epsilon);  $n+1$ **domain(2)**  $\Rightarrow$  2D arithmetic domain, indices are integer 2-tuples **exterior**  $\Rightarrow$  one of several built-in domain generators 0  $n+1$ *BigD D LastRow* 0  $n+1$ 

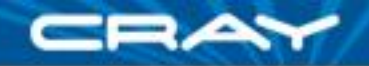

```
config const n = 6,
            epsilon = 1.0e-5;
```

```
const BigD: domain(2) = [0..n+1, 0..n+1],
        D: subdomain(BigD) = [1..n, 1..n],
 LastRow: subdomain(BigD) = D.exterior(1,0);
```
**var** A, Temp : [BigD] **real**;

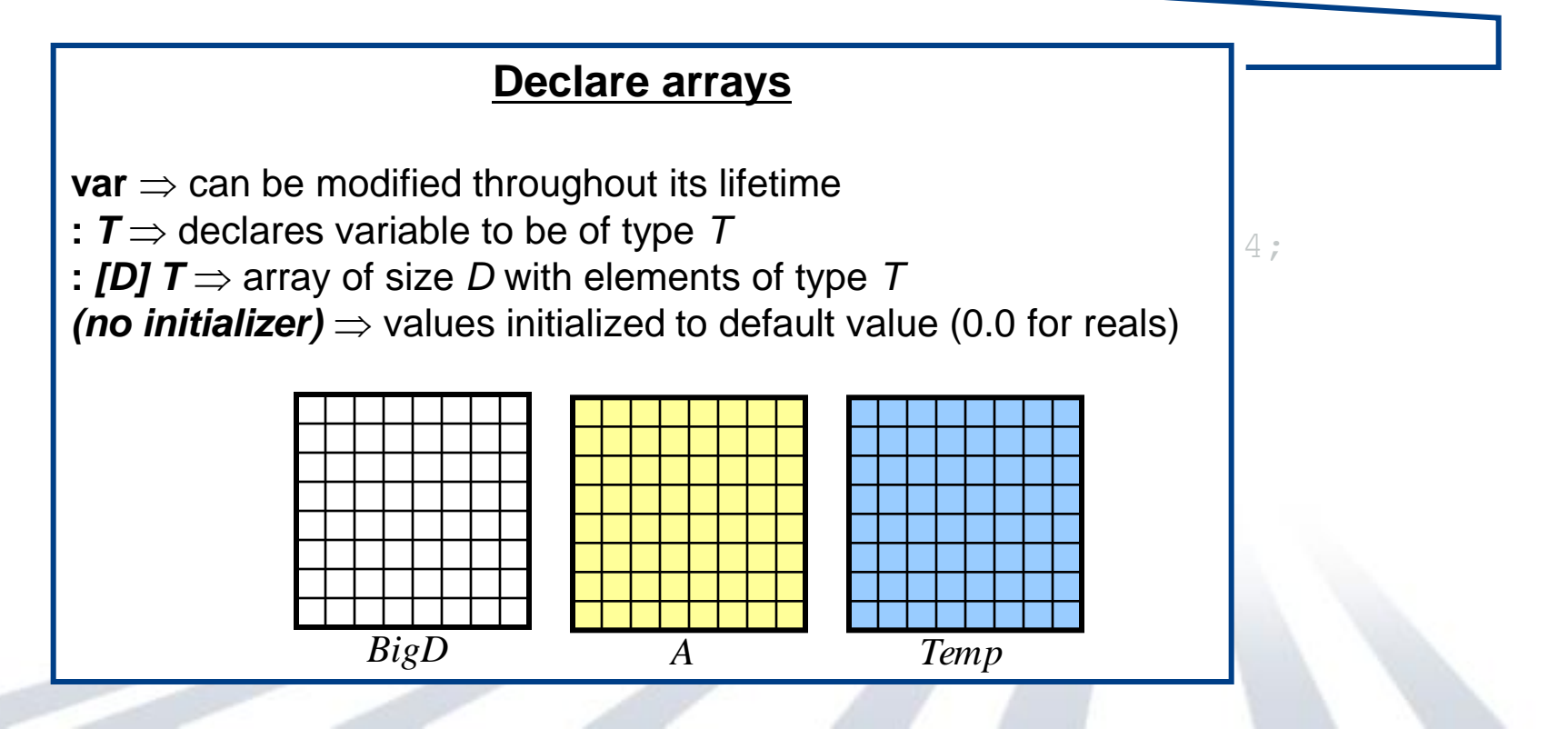

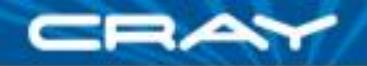

```
config const n = 6,
            epsilon = 1.0e-5;
```

```
const BigD: domain(2) = [0..n+1, 0..n+1],
        D: subdomain(BigD) = [1..n, 1..n],
 LastRow: subdomain(BigD) = D.exterior(1,0);
```

```
var A, Temp : [BigD] real;
```
 $A[LastRow] = 1.0;$ 

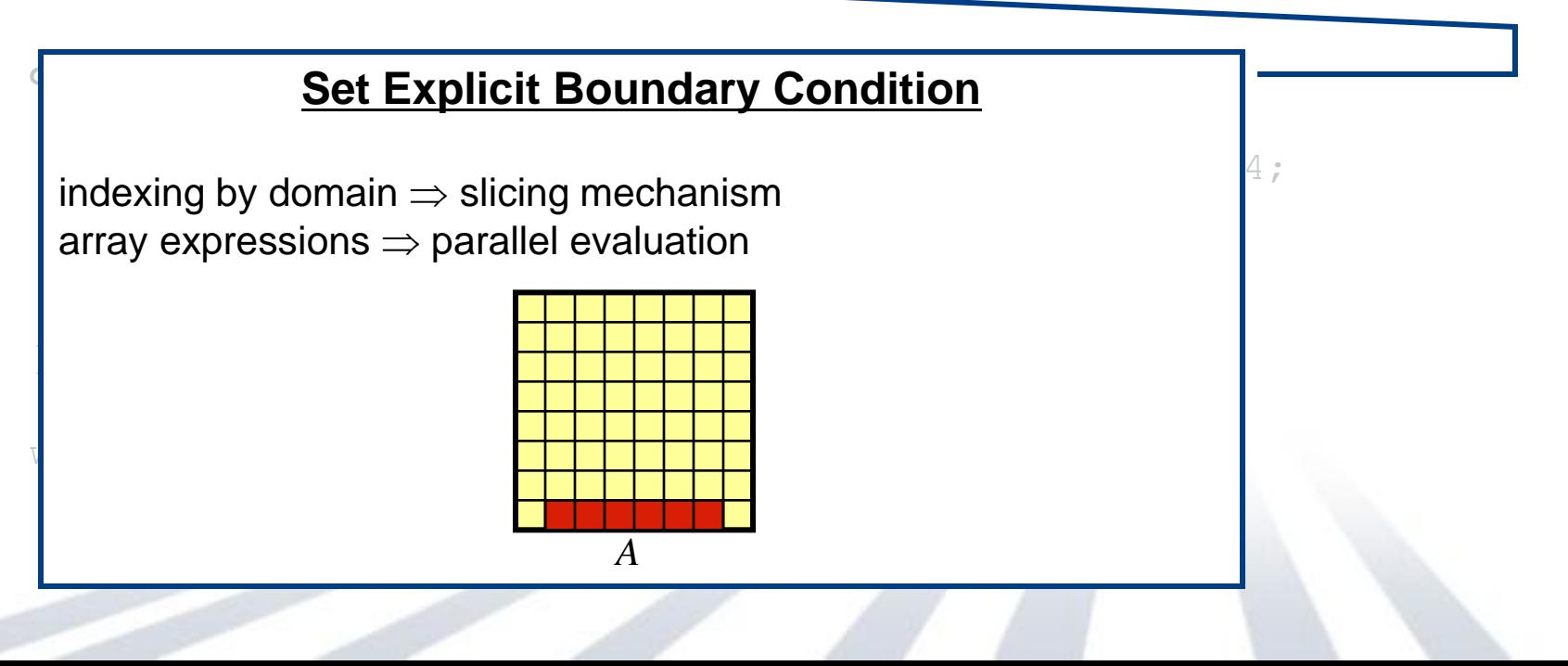

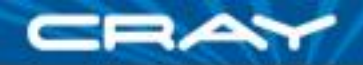

#### **computer 1 Compute 5-point stencil**

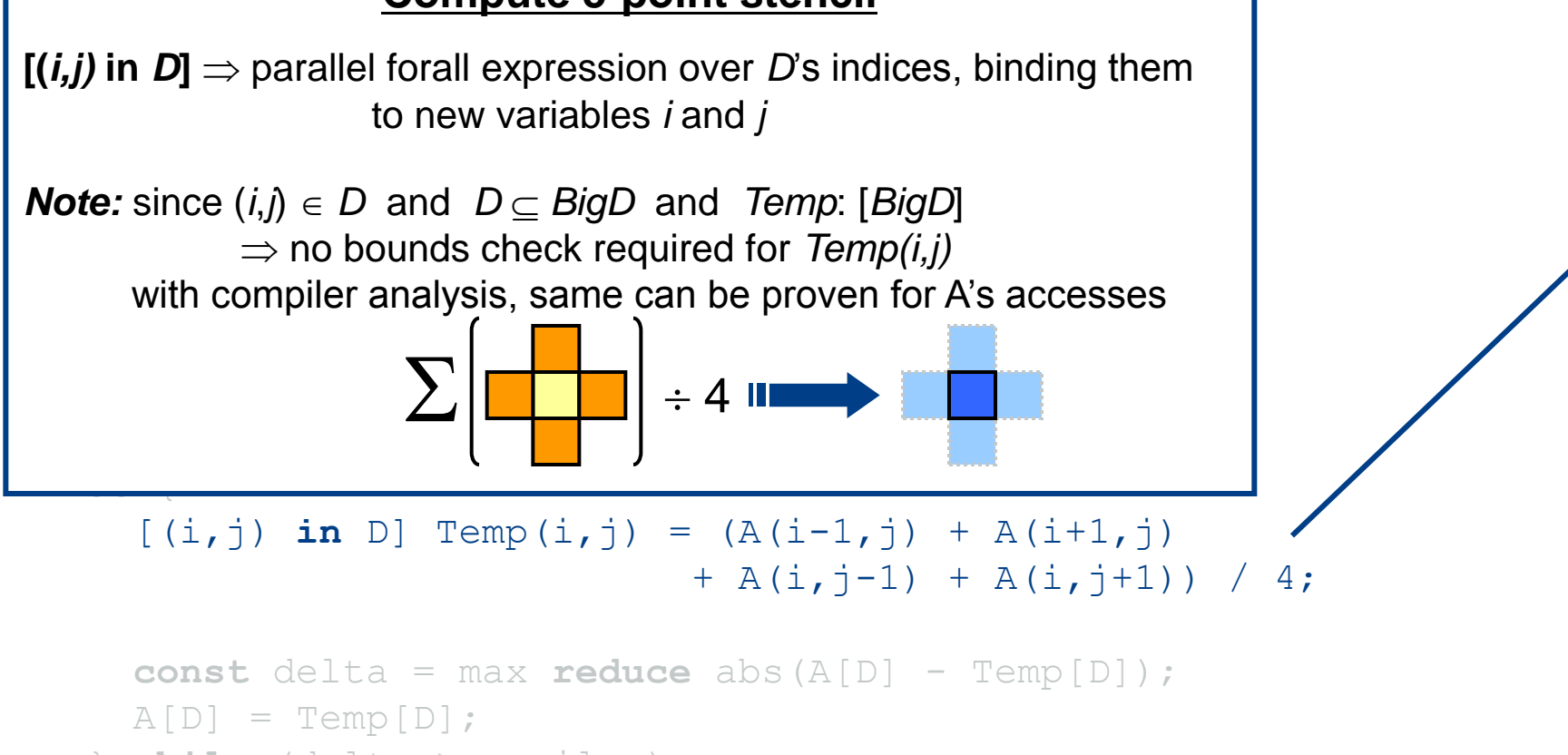

} **while** (delta > epsilon);

```
writeln(A);
```
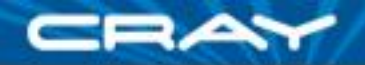

**config const** n = 6, epsilon =  $1.0e-5$ ;

**const** BigD: **domain**(2) = [0..n+1, 0..n+1],

#### $\overline{\phantom{a}}$   $\overline{\phantom{a}}$   $\overline{\phant$ <u>Compate maximum change</u> **Compute maximum change**

*op* reduce ⇒ collapse aggregate expression to scalar using *op* 

work with array operands *Promotion: abs()* and *–* are scalar operators, automatically promoted to

```
do {
 [(i, j) in D] Temp(i, j) = (A(i-1, j) + A(i+1, j))+ A(i,j-1) + A(i,j+1))
 const delta = max reduce abs(A[D] - Temp[D]);
 A[D] = Temp[D];} while (delta > epsilon);
```
writeln(A);

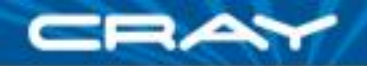

```
config const n = 6,
            epsilon = 1.0e-5;
```

```
const BigD: domain(2) = [0..n+1, 0..n+1],
        D: subdomain(BigD) = [1..n, 1..n],
 LastRow: subdomain(BigD) = D.exterior(1,0);
```
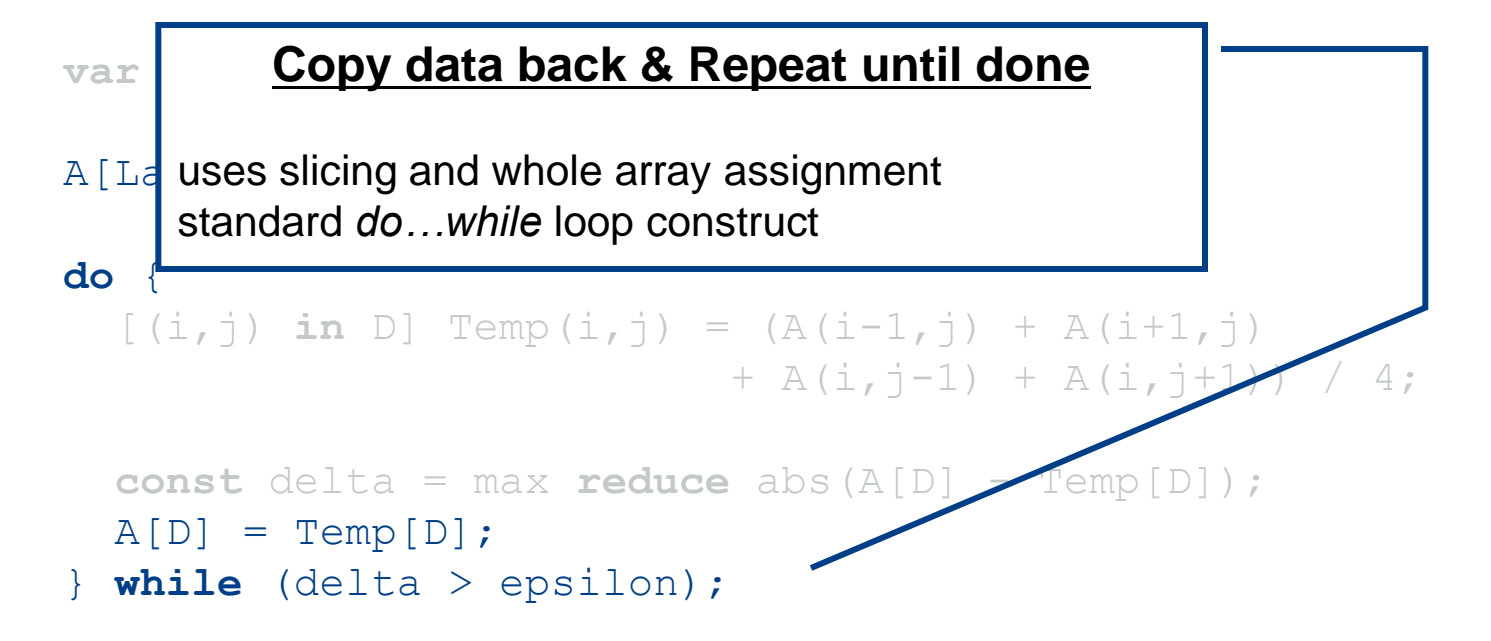

```
writeln(A);
```
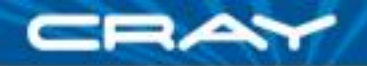

```
config const n = 6,
            epsilon = 1.0e-5;
```

```
const BigD: domain(2) = [0..n+1, 0..n+1],
        D: subdomain(BigD) = [1..n, 1..n],
 LastRow: subdomain(BigD) = D.exterior(1,0);
```

```
var A, Temp : [BigD] real;
```
#### $A[LastRow] = 1.0;$

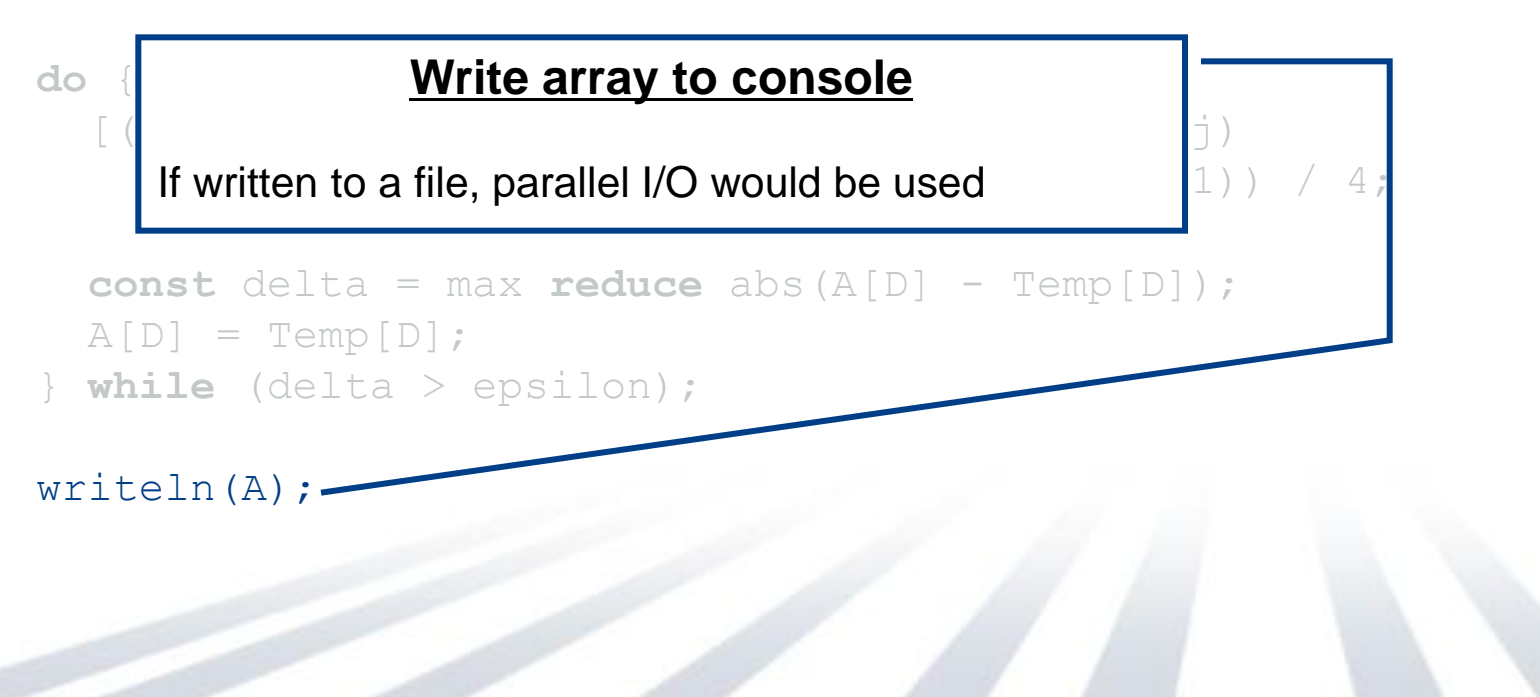

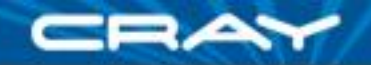

```
config const n = 6,
            epsilon = 1.0e-5;
```

```
const BigD: domain(2) = [0..n+1, 0..n+1] dmapped Block,
        D: subdomain(BigD) = [1..n, 1..n],
 LastRow: subdomain(BigD) = D.exterior(1,0);
```

```
var A, Temp : [BigD] real;
```
 $\overline{ }$ With this change, same code runs in a distributed manner Domain distribution maps indices to *locales*

**do** { abbomposition of anays a dolatil focation of itolations over loc  $\Rightarrow$  decomposition of arrays & default location of iterations over locales Subdomains inherit parent domain"s distribution

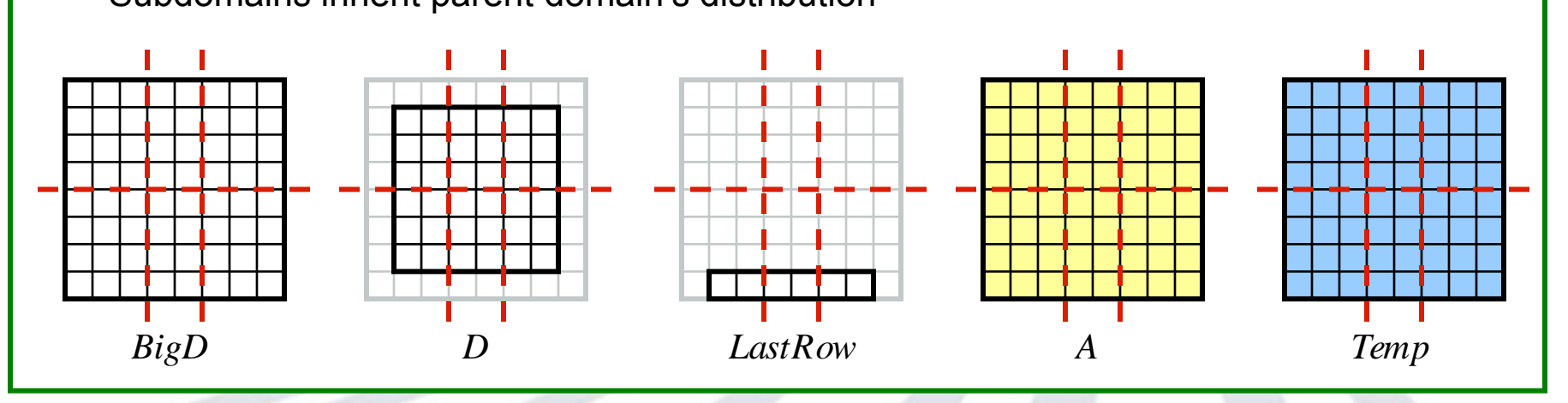

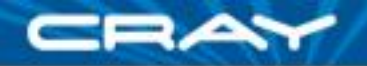

```
config const n = 6,
            epsilon = 1.0e-5;
```

```
const BigD: domain(2) = [0..n+1, 0..n+1] dmapped Block,
        D: subdomain(BigD) = [1..n, 1..n],
 LastRow: subdomain(BigD) = D.exterior(1,0);
```

```
var A, Temp : [BigD] real;
```

```
A[LastRow] = 1.0;
```

```
do {
 [(i, j) in D] Temp(i, j) = (A(i-1, j) + A(i+1, j))+ A(i, j-1) + A(i, j+1) / 4;
```

```
const delta = max reduce abs(A[D] - Temp[D]);
A[D] = Temp[D];} while (delta > epsilon);
```

```
writeln(A);
```
## **Heat Transfer in Chapel (Variations)**

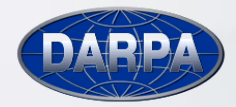

 $HPCS$ 

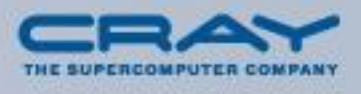

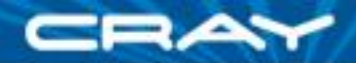

#### **Heat Transfer in Chapel (double buffered version)**

```
config const n = 6,
            epsilon = 1.0e-5;
```

```
const BigD: domain(2) = [0..n+1, 0..n+1] dmapped Block,
        D: subdomain(BigD) = [1..n, 1..n],
 LastRow: subdomain(BigD) = D.exterior(1,0);
```

```
var A : [1..2] [BigD] real;
```

```
A[\ldots][LastRow] = 1.0;
```

```
var src = 1, dst = 2;
```

```
do {
 [(i, j) in D] A(dst)(i, j) = (A(src)(i-1, j) + A(src)(i+1, j))+ A(src)(i, \dot{1}-1) + A(src)(i, \dot{1}+1)) / 4;
```

```
const delta = max reduce abs(A[src] - A[dst]);
 src \langle \Rightarrow ds} while (delta > epsilon);
```

```
writeln(A);
```
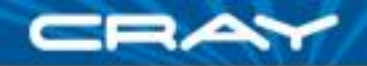

#### **Heat Transfer in Chapel (ZPL style)**

```
config const n = 6,
            epsilon = 1.0e-5;
```

```
const BigD: domain(2) = [0..n+1, 0..n+1] dmapped Block,
        D: subdomain(BigD) = [1..n, 1..n],
 LastRow: subdomain(BigD) = D.exterior(1,0);
```

```
const north = (-1,0), south = (1,0), east = (0,1), west = (0,-1);
```

```
var A, Temp : [BigD] real;
```

```
A[LastRow] = 1.0;
```

```
do {
 \lceil ind in D] Temp(ind) = (A(ind + north) + A(ind + south)
                        + A(ind + east) + A(ind + west)) / 4;
```

```
const delta = max reduce abs(A[D] - Temp[D]);
A[D] = Temp[D];} while (delta > epsilon);
```

```
writeln(A);
```
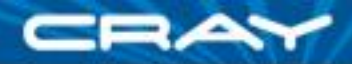

#### **Heat Transfer in Chapel (array of offsets version)**

```
config const n = 6,
            epsilon = 1.0e-5;
```

```
const BigD: domain(2) = [0..n+1, 0..n+1] dmapped Block,
        D: subdomain(BigD) = [1..n, 1..n],
 LastRow: subdomain(BigD) = D.exterior(1,0);
```

```
param offset : [1..4] (int, int) = ((-1,0), (1,0), (0,1), (0,-1));
```

```
var A, Temp : [BigD] real;
```

```
A[LastRow] = 1.0;
```

```
do {
 \lceilind in D] Temp(ind) = (+) reduce \lceil off in offset] A(ind + off))
                          / offset.numElements;
```

```
const delta = max reduce abs(A[D] - Temp[D]);
A[D] = Temp[D];} while (delta > epsilon);
```

```
writeln(A);
```
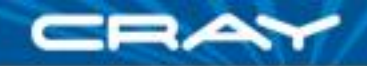

#### **Heat Transfer in Chapel (sparse offsets version)**

```
config const n = 6,
            epsilon = 1.0e-5;
```

```
const BigD: domain(2) = [0..n+1, 0..n+1] dmapped Block,
        D: subdomain(BigD) = [1..n, 1..n],
 LastRow: subdomain(BigD) = D.exterior(1,0);
```

```
param stencilSpace: domain(2) = [-1..1, -1..1],offSet: sparse subdomain(stencilSpace)
            = ((-1,0), (1,0), (0,1), (0,-1));var A, Temp : [BigD] real;
```

```
A[LastRow] = 1.0;
```

```
do {
```

```
[ind in D] Temp(ind) = (+ reduce [off in offset] A(ind + off))/ offSet.numIndices;
```

```
const delta = max reduce abs(A[D] - Temp[D]);
A[D] = Temp[D];} while (delta > epsilon);
```
writeln(A);

## **The Other HPCS Languages**

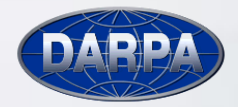

 $HPCS$ 

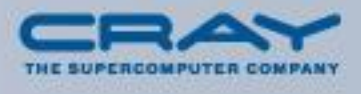

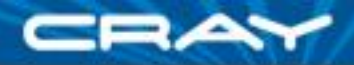

## **X10 in a Nutshell**

- **Heavily influenced by Java, Scala** 
	- emphasis on type safety, OOP design, small core language
	- also ZPL: support for global-view domains and arrays
- Similar concepts to what you"ve heard about today in Chapel
	- yet a fairly different syntax and design aesthetic
- **Main differences from Chapel**
- **For more information:** 
	- <http://x10-lang.org/>
	- <http://sf.net/projects/x10>
	- <http://dist.codehaus.org/>
	- <http://dist.codehaus.org/x10/documentation/presentations/UWMay2010.pdf>

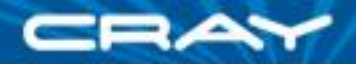

## **X10: Similarities to Chapel**

- **PGAS memory model** 
	- plus, language concepts for referring to realms of locality
- more dynamic ("post-SPMD") execution model
	- one logical task executes main()
	- any task can create additional tasks--local or remote
- **global-view data structures** 
	- ability to declare and access distributed arrays holistically rather than piecemeal
- *many* similar concepts, often with different names/semantics
	- tasks vs. tasks
	- places vs. locales
	- 'at' vs. 'on'

…

- 'ateach' vs' 'coforall' + 'on'
- 'async' vs. 'begin'
- "finish" vs. "sync"

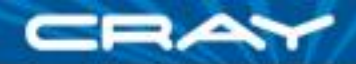

## **X10: Differences from Chapel**

- $\blacksquare$  X10:
	- takes a purer object-oriented approach
		- **for example, arrays have reference rather than value semantics**

A = B; *// alias or copy if A and B are arrays?*

- based on Java/Scala rather than *ab initio*
	- reflects IBM's customer base relative to Cray's
- a bit more minimalist and purer
	- e.g., less likely to add abstractions to the language if expressible using objects
- semantics distinguish between local and remote more strongly
	- e.g., communication is more visible in the code
	- e.g., some operations are not legal on remote objects
	- **F** reflect differing choices on orthogonality vs. performance/safety
- has a stronger story for exceptions

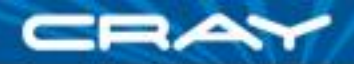

### **Heat Transfer in X10**

}

```
class HeatTransfer_v2 {
 const BigD = Dist.makeBlock([0..n+1, 0..n+1], 0);
 const D = BigD | ([1..n, 1..n] as Region);
 const LR = [0..0, 1..n] as Region;
 const A = DistArray.make[double](BigD,(p:Point)=>{ LR.contains(p) ? 1 : 0 });
 const Temp = DistArray.make[double](BigD);
 static def stencil_1((x,y):Point(2)) {
   return ((at(A.dist(x-1,y)) A(x-1,y)) +(\text{at}(A.dist(x+1,y)) A(x+1,y)) +A(x, y-1) + A(x, y+1) / 4;
 }
def run() {
  val D_Base = Dist.makeUnique(D.places());
   var delta:double = 1.0;
   do {
     finish ateach (z in D_Base)
     for (p:Point(2) in D | here)
     Temp(p) = stencil 1(p);
     delta = A.lift(Temp, D.region, (x:double,y:double)
           =>Math.abs(x-y)).reduce(Math.max.(Double,Double), 0);
     finish ateach (p in D) A(p) = Temp(p);
   } while (delta > epsilon);
```
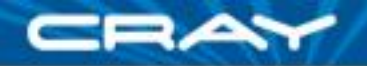

```
config const n = 6,
            epsilon = 1.0e-5;
```

```
const BigD: domain(2) = [0..n+1, 0..n+1] dmapped Block,
        D: subdomain(BigD) = [1..n, 1..n],
 LastRow: subdomain(BigD) = D.exterior(1,0);
```

```
var A, Temp : [BigD] real;
```

```
A[LastRow] = 1.0;
```

```
do {
 [(i, j) in D] Temp(i, j) = (A(i-1, j) + A(i+1, j))+ A(i, j-1) + A(i, j+1) / 4;
```

```
const delta = max reduce abs(A[D] - Temp[D]);
A[D] = Temp[D];} while (delta > epsilon);
```

```
writeln(A);
```
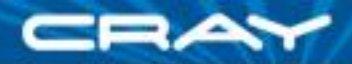

## **Fortress in a Nutshell**

- The most blue-sky, clean-slate of the HPCS languages
- **Goal:** define language semantics in libraries, not compiler:
	- data structures and types (including scalars types?)
	- operators, typecasts
	- operator precedence
	- in short, as much as possible to support future changes, languages

#### Other themes:

- implicitly parallel -- most things are parallel by default
- supports mathematical notation, symbols, operators
- functional semantics
- hierarchical representation of target architecture's structure
- units of measurement in the type system (meters, seconds, miles, ...)
- **For more information:** 
	- <http://research.sun.com/projects/plrg/>
	- <http://projectfortress.sun.com/Projects/Community/>